# **InputDaddy Activator (April-2022)**

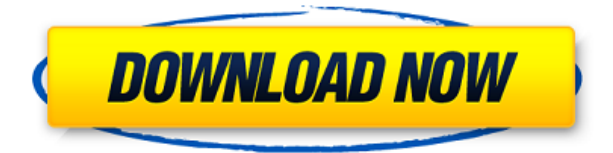

### **InputDaddy Product Key**

The application is a very convenient utility for all those who deal with computers. Once you start using this tool, you will understand why it is so popular among so many people. It is extremely userfriendly, and it allows you to do whatever you need and want. The interface is simple, so you do not have to worry about making any mistakes. You can get the script you have created by clicking on the save button. As for its efficiency, you can simply create scripts by means of a wizard. However, you can use predefined scripts, as well. Some of the features you can expect are: • Create scripts for opening up programs, creating folders, deleting files, copying files, etc. • This tool allows you to handle any file • It is totally compatible with Windows XP • Create short shortcuts and start working with your PC right away • Creates a new environment for your OS and programs • Create and edit variables • Supports the terminal emulator • Creates simple scripts without having to know any programming • Creates an easy-to-use and user-friendly interface • Save automatically, no matter whether the script is working, or not FileBacker is an application that enables you to find important files that are missing from your computer. It is a tool that scans your PC for files that have been deleted by mistake. The program will find lost files, backup files and files with a specific extension. It can locate files that are on a separate disk, on networked folders and on partitions. It will be noted that this application has a mode called the Quick Search, that allows you to quickly locate files that are stored on your computer. This feature also allows you to make a list of files, for easy searching. When you open FileBacker, you will be greeted with an interface that makes it very easy to use the application. All you need to do is to enter the search criteria, then click on the search button. It is also possible to use a variety of filters for finding files. These filters are: • Date • Size • Type • Last Access Date • Last Access Time • Attributes • Modified Date • File name • Time and date • Extension • Version For this reason, FileBacker offers an intuitive user interface, that is suitable for most people. FileBacker is a very practical application, as it has a very friendly interface. It is able to find lost files

### **InputDaddy Crack+ Download [Mac/Win]**

InputDaddy was designed to automate boring tasks. It helps you easily create scripts to perform common tasks like: - Start any program and log on automatically - Perform System Health - Browse the web - File copy, e.g. backup - Update Windows - Print documents The software has a very easy to use graphical interface that allows you to create a basic menu. The program can be used for both the Mac and Windows platform. It offers a 50-day free trial. Panda Programming Compiler Panda is a compact, highly efficient and intuitive program that works as a compiler for practical languages. Panda is a versatile tool that you can use to speed up your daily work, eliminate tasks that require constant attention, create programs to automate routine tasks, or simply convert plaintext into highquality code. Panda does not have any of the complexities of other programming compilers, so you do not have to learn anything to use it. The user-friendly interface is quite simple to use; you can easily create a program or expand a script that you can later modify. For example, if you choose to make your scripts automatic, you will be able to create a program that starts any program and automatically logs you in to any website on your computer. The included samples can be used as a guideline, or you can download and use the tutorials in the DataBase or Sample section of the site. Panda is an easy to use tool, so it will take you no time to learn the functions and the language. The program has a tutorial that you can use to become familiar with the basics and syntax. It also includes a memory debugger that allows you to view and examine memory content. Panda Programming Compiler - Overview All the functions of Panda are on one page and a simple pop-up menu is the only way to navigate through the application. There is a print button, you can open a sample script and the associated data and a compile button. Panda has three modes. Program mode is where you can create a new script or compile a script that you already created. In addition, the data mode allows you to open, read and save your samples. The third and final mode is the debugger, where you can view and examine memory content. Panda Programming Compiler - Creating a New Script You can create a new script or add to an existing one using the menu at the top of the program or the program bar. If you decide to create a new script 2edc1e01e8

### **InputDaddy Crack + With License Key**

KeyMACRO allows you to configure keystrokes and macros. From there, you can create scripts that execute macros. KeyMACRO allows you to control any keyboard and to create macros. What can KeyMACRO be used for? KeyMACRO can be used for lots of things. For example, if you want to press a certain key a lot, it can make your life easier to write a script that automatically runs. Macros are used to automate repetitive tasks. For example, if you want to press a certain key combination to start a certain application, you can create a macro that you can trigger by hitting the right keys. Another use of macros is to perform a search or a search and replace on a file. For example, if you want to find all instances of a certain string, you can easily create a macro that finds the string and replaces it with another string. There are many other ways you can use macros. KeyMACRO allows you to create macros. How to use KeyMACRO: Once you create a macro, you can use it in KeyMACRO. To make a macro in KeyMACRO, press the NEW button at the bottom of the screen. Then you can specify what you want to do. There are many things you can do with macros. For example, if you want to replace a certain text in a file, you can just specify the word to replace. You can also specify what command you want to run after the macro has been run. You can also specify what keystrokes you want to use. You can specify the filename or path to the file to run the macro in. You can even specify what program you want to run or what application you want to run. Next, you can add text before and after what you want to run. This is optional, but can help you understand what is going on. You can also create a message box before the macro runs. Then you can create a message box that runs after the macro has been run. If you want to use a delay before the macro runs, you can do so. You can also specify the delay in milliseconds. You can also specify a keystroke command you want to use. KeyMACRO comes with a lot of useful templates to help you create the macros you want. You can use macros to automate repetitive tasks. If you have a macro that searches for a certain string, you can trigger the macro with a hotkey

<https://reallygoodemails.com/consloascopni> <https://techplanet.today/post/courselab-27-full-best-version-downloads> <https://techplanet.today/post/cisco-configmaker-v-26-full-version-download-verified> <https://joyme.io/leucamqcerji> <https://joyme.io/cheiroprovpe> <https://reallygoodemails.com/flecmixinmo> <https://techplanet.today/post/interchange-1-third-edition-workbook-resueltopdf-fixed> <https://techplanet.today/post/viva-pinata-pc-no-cd-crack-better> <https://techplanet.today/post/download-full-film-kiamat-2012-sub-indonesia> <https://joyme.io/quandegranmo> <https://reallygoodemails.com/conmizmenczo> <https://reallygoodemails.com/temptervhaegi> <https://joyme.io/bernenvexne>

AutoRemote is an application that is used to control and monitor desktop, network and mobile devices remotely. This software will allow you to execute commands or transfer files to a remote computer through the Internet or LAN. You can also connect to an SSH server and start a process on the remote computer. AutoRemote is not a telnet/SSH client, it is a full-featured remote desktop application. It supports remote connections via LAN or Internet and can work with all flavors of Windows OS: 32/64-bit, including latest Windows 10. Features:  $□$  Full support for Windows Remote Desktop Services. □ Supports Windows Server 2008 / Windows Server 2012 / Windows Server 2012 R2  $□$  Supports Windows 8 / Windows 8.1  $□$  Supports Telnet/SSH Server (TFTP/FTP/SFTP)  $□$  Supports FTP, Ftp, Sftp, SSH (SSH protocol v2) and Telnet protocol  $\Box$  Supports FTP, FTP, SSH  $\Box$  Supports Secure Shell (SSH) protocol version  $1 \nvert$  Supports SFTP (File Transfer over SSH)  $\mid$  Supports Local File Transfers  $\Box$  Supports Remote Registry Remote Control  $\Box$  Supports Remote Printing  $\Box$  Supports Remote Management of Devices with Device Manager ∏ Supports Remote Access to Local Hard Drives  $\Box$  Supports Remote Booting from the Server  $\Box$  Supports Remote Shutdown  $\Box$  Supports Remote File Service  $□$  Supports Remote Group Policy  $□$  Supports Remote Management of Network Devices (IP Cameras, IP Phones, Network Devices, Network Printing, etc.)  $\Box$  Supports Remote Management of Networked Laptops (Wireless and Wired Laptops)  $\Box$  Supports Remote Logon to a Windows Domain  $□$  Supports Remote Management of Remote Desktop Servers  $□$  Supports Remote Computer Management  $□$  Supports Remote Installation and Uninstallation of Windows OS  $□$  Supports Remote Service Management ∏ Supports Remote SMB Management ∏ Supports Remote Installation of Software  $□$  Supports Remote Maintenance of Virtual Machines  $□$  Supports Remote Management of Microsoft Office 2010 and 2013 ∏ Supports Remote Support Tools - RMM/RSAT and Remote IT Infrastructure Management (RIM) □ Supports Remote Authentication Dial-In User Service (RADIUS) ✓ Supports SSH/Telnet/SSH/TELNET Server (FTP/Telnet) and SSH/SFTP/SFTPD Server (FTP/FTP/SFTP)  $\Box$  Supports TCP/IP, UDP and ICMP protocols  $\Box$  Supports Terminal Services Remote Assistance (TSRAC)  $\Box$  Supports RDP (Microsoft Remote Desktop Protocol)  $\Box$  Supports Web Server Remote Control ∏ Supports Windows Management Instrumentation (WMI) and ActiveX Remote Control  $\Box$  Supports RDS (Reliable Data Synchronization)

## **System Requirements:**

Your operating system should be Windows 7 or newer (all OS compatibility is guaranteed for the time being), with the following exceptions: OS Versions Supported by Virtual Console: Windows 7, Windows 8, Windows 10, Windows Server 2012, Windows Server 2008R2, Windows Server 2008 OS Versions Supported by PlayStation Now: Windows 7, Windows 8, Windows 10, Windows Server 2012, Windows Server 2008R2, Windows Server 2008 Keep in mind that Virtual Console does NOT work on mobile, while PlayStation Now does. Note: Virtual Console for Switch is

#### Related links:

<https://teenmemorywall.com/wp-content/uploads/2022/12/wylhely.pdf> <https://www.ronenbekerman.com/wp-content/uploads/2022/12/VOBUtils.pdf> <https://toserba-muslim.com/wp-content/uploads/2022/12/hendwalo.pdf> <https://sarahebott.org/mcs-firewall-2008-activator-download-3264bit/> <https://ourlittlelab.com/wp-content/uploads/2022/12/marefall.pdf> <https://holanadege.com/offliner-crack-full-version-download-x64/> <http://simonkempjewellers.com/wp-content/uploads/2022/12/markah.pdf> <https://www.orariocontinuato.com/wp-content/uploads/2022/12/ATBinHex.pdf> <https://shalamonduke.com/wp-content/uploads/2022/12/XWidget-With-Serial-Key-Free-MacWin.pdf> <http://freecreditcodes.com/file-eater-free-license-key/?p=7265>